1

Acrylmalerei – Segelregatta

Sonne, Wind und Meer – kommen Sie an Bord! Malen Sie mit unseren Acrylfarben direkt an der Staffelei in unserem Erlebnisworkshop "Segelregatta"!

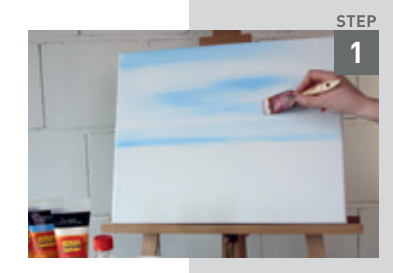

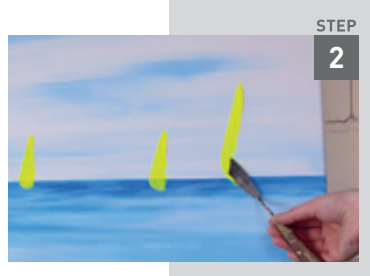

# **Step 1 – Himmel und Meer verbinden**

Art Acryl Basic Farbtöne auf die Malpalette geben und etwas Künstler-Acryl-Malmittel in einen Becher gießen.

Den Keilrahmen mit Weiß grundieren. Zum einfacheren Verstreichen auf größeren Flächen, den Breitpinsel in den Becher mit dem Malmittel tauchen und die schon stellenweise aufgetragene Farbe damit vermalen. In die noch nasse Farbe im oberen Bereich Art Acryl Basic Lichtblau stellenweise auftragen und dann durch horizontale Bewegung die Farbe auf der ganzen Fläche verteilen. So entstehen sehr schöne, weiche Verläufe.

Der untere Bereich wird in ähnlicher Weise mit der Farbe Primärblau gestaltet. Durch eine leichte Wellenbewegung in der waagrechten Pinselführung wird die Wasseroberfläche noch realistischer.

Gestalten Sie gleich die Seitenflächen des Keilrahmens in der entsprechenden Farbe mit.

Tipp: Den Horizont etwas unterhalb der Mitte des Keilrahmens setzen, um eine harmonische Proportion zwischen Himmel und Meer zu erhalten.

# **Step 2 – Segel spannen**

Für die Segel die el Greco Acrylfarben in Linien auf die Malpalette drücken. Mit dem Malmesser etwas Farbe aufnehmen, das Messer auf den Keilrahmen mit der Spitze nach oben zeigend aufsetzen und mit einem leichten Bogen die Segel aufziehen. Mit einem weiteren Farbton kann das Segel noch zusätzliche Effekte erhalten und die Fläche kann detaillierter ausgearbeitet werden.

### **Step 3 – Boot masten**

Das Boot mit der Art Acryl Basic Primärblau ausarbeiten: Mit der geraden Seite des Malmessers in horizontaler Ausrichtung die Farbe mit einer kurzen Bewegung nach unten aufziehen. Auch hier kann ein weiterer Farbton el Greco Acryl auf das Boot gesetzt werden.

Für die Segelmasten die Malmesserkante mit Art Acryl Basic Primärblau oberhalb der Segel ansetzen und anschließend die Segelmasten mit einem Zug nach unten ziehen.

#### **Step 4 – Spiegelung im Meer**

Die Spiegelungen der Boote werden mit Art Acryl Basic Primärblau und die Segelspiegelung in dem entsprechenden el Greco Acryl-Farbton ausgearbeitet.

Mit dem kleinen Flachpinsel aus dem Künstlerpinsel-Set etwas Farbe aufnehmen. Die Bootsspiegelung wird durch leichte, eher kurze, horizontale Bewegungen angedeutet. Für die Spiegelung der Segel die Farbe durch leichte Zickzack-Bewegung des Pinsels nach unten in das Wasser ziehen.

# **Step 5 – Boote bemannen**

Mit dem Rundpinsel aus dem Pinsel-Set können noch Personen schemenhaft in die Boote gemalt werden.

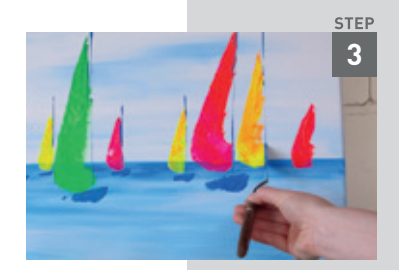

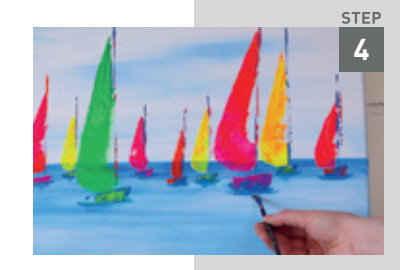

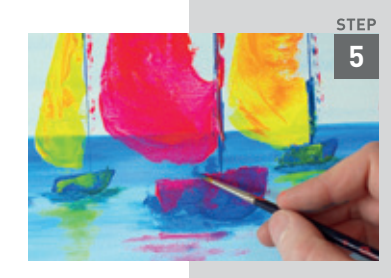

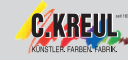